# Go Basics

WASA: Web and Software Architecture

Prof. Emanuele Panizzi

WASA • Go Basics • Prof. Emanuele Panizzi • Sapienza University of Rome 1

# GO Language

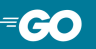

### Build fast, reliable, and efficient software at scale

- $\checkmark$  Go is an open source programming language supported by Google
- $\checkmark$  Easy to learn and get started with
- $\checkmark$  Built-in concurrency and a robust standard library
- $\checkmark$  Growing ecosystem of partners, communities, and tools

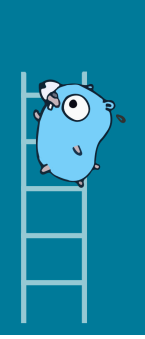

=

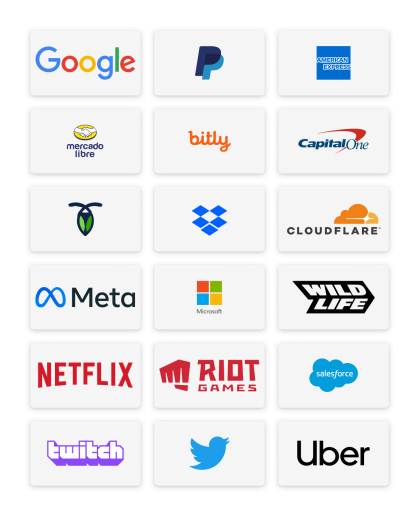

Figure 1: Companies using Go

# Go Playground

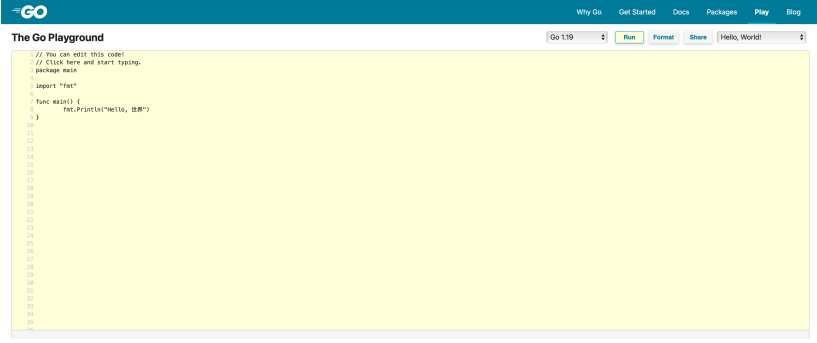

#### Figure 2: https://go.dev/play/

- Go functions are grouped into packages.
- Each package is made of one or more files in the same directory
- The package is declared at the beginning of the file, e.g.: *package main* below

package *main* //...

```
• A file can import other packages, e.g.:
```

```
import (
    "fmt"
    "math/rand"
)
```
## Hello World

• Let's import the *fmt* package, which contains functions for formatting and printing text

```
package main
import "fmt"
func main() {
    fmt.Println("Hello, world!")
}
```
- You can use the functions of the imported package if their name begins with a capital letter
- same for variables (e.g., *math.Pi*)

### Go basic types

*bool string int int8 int16 int32 int64 uint uint8 uint16 uint32 uint64 uintptr byte* // alias for uint8 *rune* // alias for int32, represents a Unicode code point *float32 float64*

*complex64 complex128*

WASA • Go Basics • Prof. Emanuele Panizzi • Sapienza University of Rome 7

#### Variables

```
package main
import "fmt"
// these are visible in the package
var b bool
var s string
var x, y float32
func main() {
    var i int // this is local in this function
    fmt.Println(i, b, s, x, y)
}
```
• Note that type is after the variable name(s)

```
var i int = 10
var b = true // takes the type of the initializer
var x, y = 1.5, 2.5
```
*Zero values* are used when there is no explicit initial value:

- *0* for numeric types,
- *false* for the boolean type, and
- *""* (the empty string) for strings.

# Short declaration with initialization inside functions

```
package main
import "fmt"
func main() {
    k := 3
    fmt.Println(k)
}
```

```
// ...
const k = 10
const zero = -273.15
// ...
```

```
package main
import "fmt"
func main() {
  var v [10]int
  odds := [5]int{1, 3, 5, 7, 9}
  i := 4
  v[0] = odds[i] // 9
  fmt.Println(v)
}
//[9 0 0 0 0 0 0 0 0 0]
```
## Slices

```
package main
import "fmt"
func main() {
  vowels := [5]string{"a","e","i","o","u"}
  var s []string = vowels[1:3] // [e, i] (half-open range)
  fmt.Println(s)
}
```
- default is zero for the slice's low bound and the length of the array for the high bound
- *vowels[0:5]*, *vowels[:5]*, *vowels[0:]*, and *vowels[:]* are the same

# Slices (contd)

ı

• A slice does not store any data, it just describes a section of an underlying array.

```
package main
import "fmt"
```

```
func main() {
  vowels := [5]string{"a","e","i","o","u"}
  var s []string = vowels[1:3]
  t := vowels[1:3]
  fmt.Println(t) // [e i]
  s[0] = "x"fmt.Println(vowels) // [a x i o u]
  fmt.Println(t) // [x i]
```
• Array Literal

## *[3]bool{true, true, false}*

• Slice Literal

### *[]bool{true, true, false}*

it creates an array and then a slice that references it

# Slices (contd)

- length: number of elements in the slice
- capacity: number of elements from low bound to end of array
- e.g.: *var s []string = vowels[1:3]*: len(s) = 3, cap(s) = 4
- builtin *make()* function:

```
package main
import "fmt"
func main() {
  b := make([]int, 0, 5)
  fmt.Println(len(b)) // 0
  fmt.Println(cap(b)) // 5
  fmt.Println(b) // [] or nil
}
```
#### Maps

```
package main
import "fmt"
var temperatures map[string]int
func main() {
  temperatures = make(map[string]int)
  // must use make() to initialize a map
  temperatures["Rome"] = 27
  temperatures["London"] = 18
  temperatures["San Francisco"] = 21
  fmt.Println(temperatures)
}
```
# Maps (contd)

```
package main
import "fmt"
func main() {
  // with map literals
  var temp = map[string]int{
    "r": 27,
    "l": 18,
    "s": 21,
  }
  fmt.Println(temp) // map[l:18 r:27 s:21]
}
```
- *delete(m, key)* to delete an element
- e.g. *delete(temperatures,"Rome")*
- *elem, ok := m[key]* to test that a key is present

• e.g.

```
//...
elem, ok := temperatures["London"] // 18 true
elem, ok = temperatures["Paris"] // 0 false
//...
```
• (this is *two-value assignment*)

### **Pointers**

- The type \*T is a pointer to a T value. Its zero value is nil.
- e.g., *var p \*int*
- The & operator generates a pointer to its operand, e.g.:
- *i* := *42 p* = &*i*
	- Dereferencing

*fmt*.*Println*(\**p*) // read i through the pointer p  $*p = 21$  // set i through the pointer p